## **张掖定做全棉帆布袋,张掖涤棉帆布包定制LOGO**

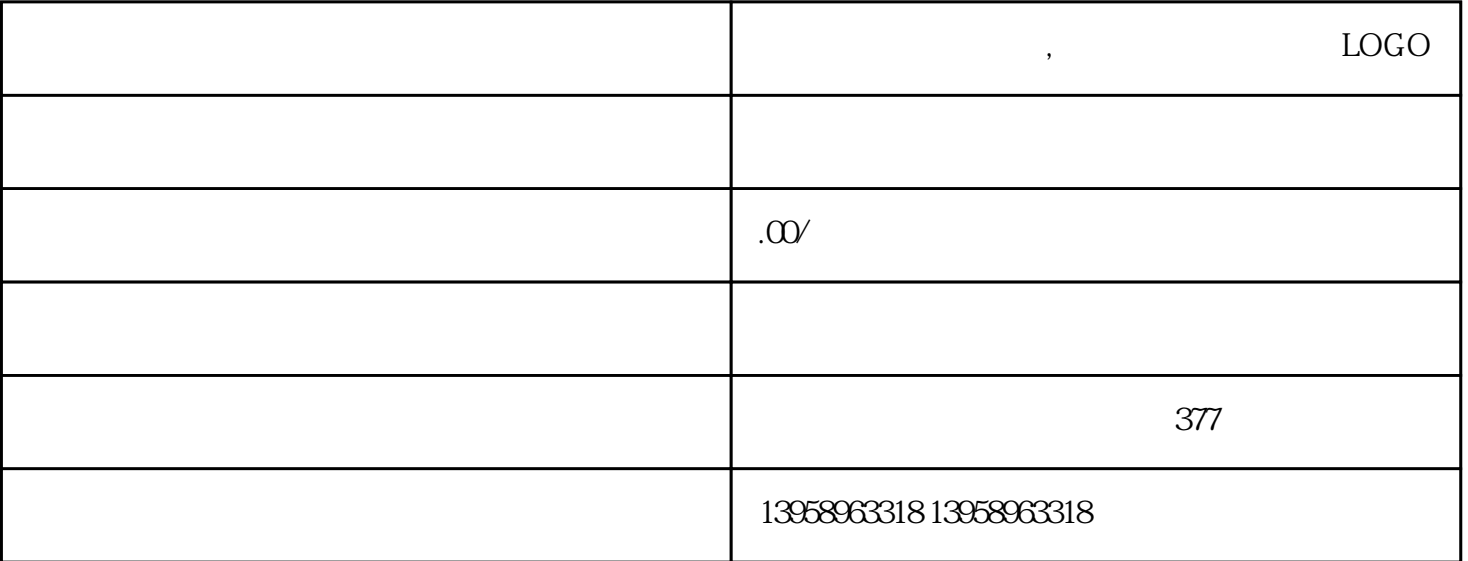

 $E$ 0.6 $E$ 0.6 $E$ CTP CTCP  $\blacksquare$  is a contract that the Photon and  $\blacksquare$ toshop 5% 95%  $2\%$  $\sim$  2.  $\sim$ 

 $RGB$  $MYK$  and  $RGB$  cmyk

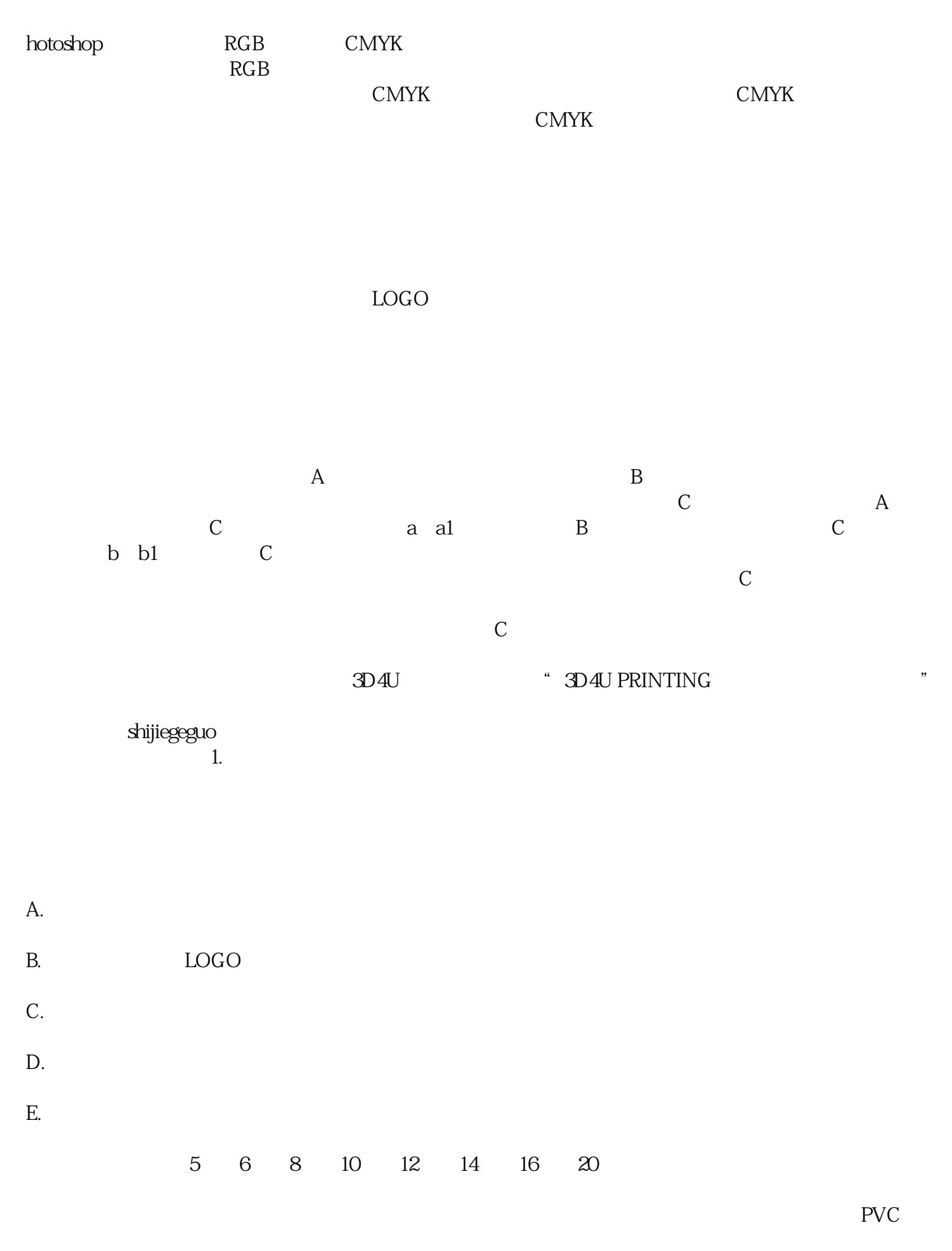

 $\rm LOGO$  and  $\rm LOGO$ 

(randomdots)

 $\overline{\mathfrak{M}}$ 

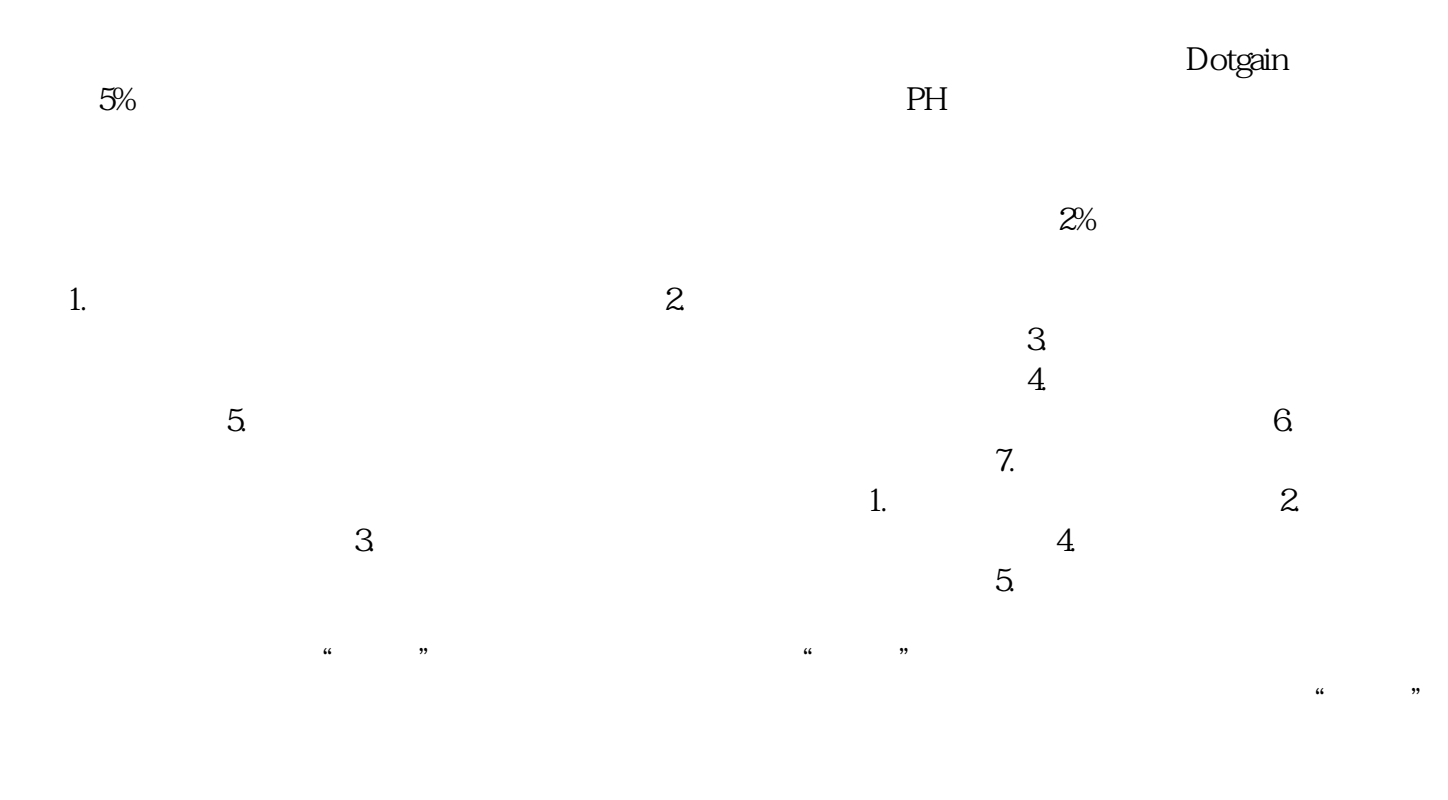

 $774.$ 

 $775.$  $776.$  $\gamma$  $778$ 

 $127$ 

 $779.$